**MINISTERE DE LA COMMUNAUTE FRANCAISE ADMINISTRATION GENERALE DE L'ENSEIGNEMENT ENSEIGNEMENT DE PROMOTION SOCIALE**

# **DOSSIER PEDAGOGIQUE**

# **UNITE D'ENSEIGNEMENT**

# **INFOGRAPHIE : PUBLICATION ASSISTEE PAR ORDINATEUR**

**ENSEIGNEMENT SECONDAIRE SUPERIEUR DE TRANSITION**

## **CODE : 75 67 25 U21 D2 CODE DU DOMAINE DE FORMATION : 709 DOCUMENT DE REFERENCE INTERRESEAUX**

**Approbation du Gouvernement de la Communauté française du 04 juillet 2017, sur avis conforme du Conseil général**

# **INFOGRAPHIE : PUBLICATION ASSISTEE PAR ORDINATEUR**

# **ENSEIGNEMENT SECONDAIRE SUPERIEUR DE TRANSITION**

### **1. FINALITES DE L'UNITE D'ENSEIGNEMENT**

#### **1.1. Finalités générales**

Conformément à l'article 7 du décret de la Communauté française du 16 avril 1991, cette unité d'enseignement doit :

- ¨ concourir à l'épanouissement individuel en promouvant une meilleure insertion professionnelle, sociale, culturelle et scolaire ;
- ¨ répondre aux besoins et demandes en formation émanant des entreprises, des administrations, de l'enseignement et d'une manière générale des milieux socioéconomiques et culturels.

#### **1.2. Finalités particulières**

L'unité d'enseignement vise à permettre à l'étudiant de s'initier aux règles de base de la typographie et de la mise en page et de les utiliser.

#### **2. CAPACITES PREALABLES REQUISES**

#### **2.1. Capacités**

*face à un système informatique, en respectant le temps alloué, les règles d'utilisation du système informatique et en utilisant les commandes appropriées :*

- ◆ éditer un document ;
- ◆ le mettre en forme et en page ;
- ◆ le sauvegarder ;
- $\blacklozenge$  l'imprimer.

### **2.2. Titre pouvant en tenir lieu**

Attestation de réussite de l'unité d'enseignement «INFORMATIQUE : EDITION ASSISTEE PAR ORDINATEUR – NIVEAU ELEMENTAIRE » - code 75 42 01 U21 D2

### **3. ACQUIS D'APPRENTISSAGE**

#### **Pour atteindre le seuil de réussite, l'étudiant sera capable :**

*face à un système informatique, sur lequel est installé le logiciel qui a servi à l'apprentissage, en respectant les règles d'utilisation de l'équipement et du matériel informatique et face à une mise en situation,*

◆ de concevoir, de réaliser et de diffuser une composition comportant ou intégrant des textes, images, objets en veillant à l'optimisation de la mise en page et en appliquant les règles typographiques.

**Pour la détermination du degré de maîtrise**, il sera tenu compte de :

- ¨ la capacité à gérer le processus d'édition,
- $\bullet$  la rigueur de la composition,
- ¨ l'originalité, la lisibilité et l'esthétique de la composition.

#### **4. PROGRAMME**

#### **4.1. Typographie**

L'étudiant sera capable :

*pour la partie «caractère»,*

- ¨ d'analyser l'anatomie du caractère ;
- $\bullet$  de différencier les styles d'une même police ;
- ¨ de différencier les principales polices de caractères ;
- ¨ d'associer correctement plusieurs familles de caractères dans un même document.

#### *pour les règles typographiques,*

- ◆ de choisir le type d'alignement ;
- ¨ de déterminer les espaces en fonction du type d'alignement (interlettrages, intermots) ;
- ¨ d'utiliser les abréviations ;
- ◆ d'équilibrer un document (corps, interlignages, ...);
- $\triangleleft$  de choisir le type d'alignement ;
- ¨ d'appliquer les règles de ponctuation et d'utilisation des espacements sécables et insécables ;
- $\bullet$  de gérer les paragraphes (veuves et orphelines, blocs liés, ...);
- ◆ de paramétrer les titres courants, sous-titres, annexes, préfaces, ...;
- ¨ d'identifier et d'utiliser sur un document les signes de corrections typographiques ;
- ¨ de différencier les systèmes de mesures typographiques.

### **4.2. Laboratoire d'infographie**

L'étudiant sera capable :

*pour les fonctionnalités d'un logiciel de publication assistée par ordinateur* 

- ¨ de reconnaître et d'utiliser les principales fonctionnalités de l'interface : outils, menus et palettes ;
- $\bullet$  de concevoir, structurer et mettre en forme la mise en page d'une composition ;
- ¨ de différencier les principaux types de typothèque et d'en connaître les avantages et défauts ;
- ¨ de créer et manipuler des styles et des feuilles de styles ;
- $\bullet$  de créer et positionner un bloc image et/ou un bloc texte;
- $\triangleleft$  de sauvegarder la composition ;
- $\bullet$  d'imprimer une composition ;
- ¨ d'exporter la composition en fonction de l'utilisation finale en tenant compte des contraintes de polices, de séparation couleurs et de résolution d'images.

# **5. CHARGE DE COURS**

Le chargé de cours sera un enseignant ou un expert.

L'expert devra justifier de compétences particulières issues d'une expérience professionnelle actualisée en relation avec le programme du présent dossier pédagogique.

#### **6. CONSTITUTION DES GROUPES OU REGROUPEMENT.**

Il est recommandé de ne pas dépasser plus de deux étudiants par poste de travail.

## **7. HORAIRE MINIMUM DE L'UNITE D'ENSEIGNEMENT**

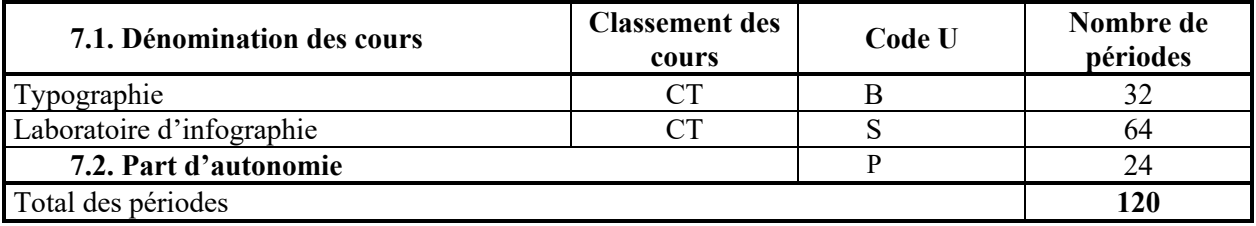